#### CS 2110

Software Design Principles I

# Recap from last time

□ We were talking about the class hierarchy and inheritance of methods

- □ Basic idea was to have a parent class that implements some very general functionality and then a child class that specializes it.
- □ A parent class can also standardize an "interface" shared by child classes. For example: classes that support the same interface as an Array ■ X[i] = 17 + Y[j,k] / X[i]; // Is X *really* an array?

#### **Array** vs **ArrayList** vs **HashMap (latter two from java.util)**

#### $\Box$ Array

- **<u>n</u>** Storage is allocated when array created; cannot change
- **Extremely fast lookups**
- ArrayList (in java.util)
	- An "extensible" array **□ Can append or insert**
	- elements, access i'th element, reset to 0 length
	- **<u>E</u>** Lookup is slower than an array

#### $\blacksquare$ HashMap (in java.util)

- **<u>n</u>** Save data indexed by keys
- **□ Can look up data by its** key
- Can get an iteration of the keys or values
- **<u>n</u>** Storage allocated as needed but works best if you can anticipate need and tell it at creation time.

# **HashMap** Example

□ Create a HashMap of numbers, using the names of the numbers as keys:

Map<String, Integer> numbers = new HashMap<String, Integer>(); numbers.put("one", new Integer(1)); numbers["two"] = new Integer(2)); numbers.put("three", new Integer(3));

□ To retrieve a number:

Integer n = numbers.get("two"); // Explicit method call Integer  $n = number[$ "two"]; // Array notation

□ Returns null if the HashMap doesn't contain key ■ Can use numbers.containsKey(key) to check this

# Generics and Autoboxing

- $\Box$  Is a number like 71 an Integer (an object) or a base type (an "int")?
- □ How do I create an array with an object, not a base type, in the entries?
- $\Box$  Java automatically "autoboxes" and also lets you use types as a kind of parameter

Map<String, Integer> numbers = new HashMap<String, Integer>(); numbers.put("one", 1);  $\frac{1}{4}$  // Autobox converts 1 to new Integer(1); int s = numbers.get("one");

### What do these tell us?

- □ There is a great deal of power in "abstraction"
	- $\blacksquare$  Here we're seeing examples in which the abstract type is an array, but the values and even the index can be arbitrary objects!
- □ In Java we often also need special-purpose objects that add functionality, properties etc
	- **E** For example, to make an array extensible, or to ensure that lookup will use a very fast method even if the index type isn't an integer

# Our challenge?

- □ We need to look at a computing problem, such as building software for cyclists, and learn to
	- **□ See the most general abstractions, where they** arise. For example "gosh, these are graphs"
	- Build powerful, general purpose solutions, such as a graph class supporting graph operations
	- **But then also see how to map that general** abstraction back to the real world
		- **For example, creating bike routes that have GPS** locations and times and other bike-specific properties

# Mapping goes two ways

- □ You look at a problem and say "I see a more basic, general idea here"
	- **□ These bike routes look like graphs to me**
	- So I'll build a graph class, and then I'll specialize it to support graphs of bike data
- □ But sometimes you have an existing powerful class and think the opposite way
	- $\blacksquare$  **I** already have a graph package. I'll use it to implement bike routes

# So how do people do this?

□ One of the hardest questions in computing centers on finding the right abstractions

□ We want them to be powerful, yet efficient

□ We want ways to specialize them that seem as natural as possible

# A journey of a thosand miles…

- □ … starts with a single step
- $\Box$  Most developers develop code partly by experimentation
- $\Box$  Don't be afraid to experiment by writing little code fragments and seeing if they compile and what they do.

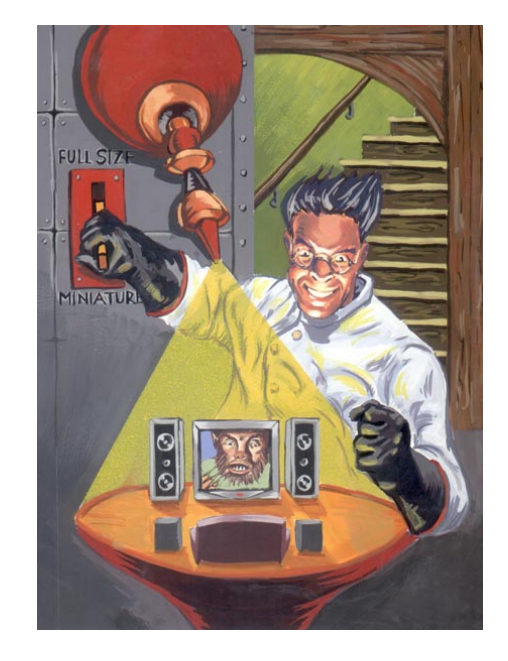

□ But don't write random code hoping that it might work by some miracle.

# Mistakes will happen!

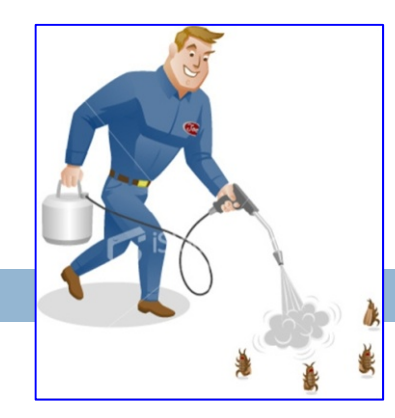

- $\Box$ We call them bugs…
- $\Box$  To debug code, we need to think hard….
	- **Do not just make random changes, hoping something will work. This never works.**
	- $\blacksquare$  Think about what could cause the observed behavior
	- **<u>n</u>** Isolate the bug. Focus on the first thing that goes wrong.
- $\Box$  An IDE helps by providing a *Debugging Mode*
	- **□ Can set breakpoints, step through the program while** watching chosen variables
	- When program pauses at breakpoint, or dies, can look at values of variables it was using

#### So let's look at how all this works

#### □ Garmin GPS unit tracks your bike ride

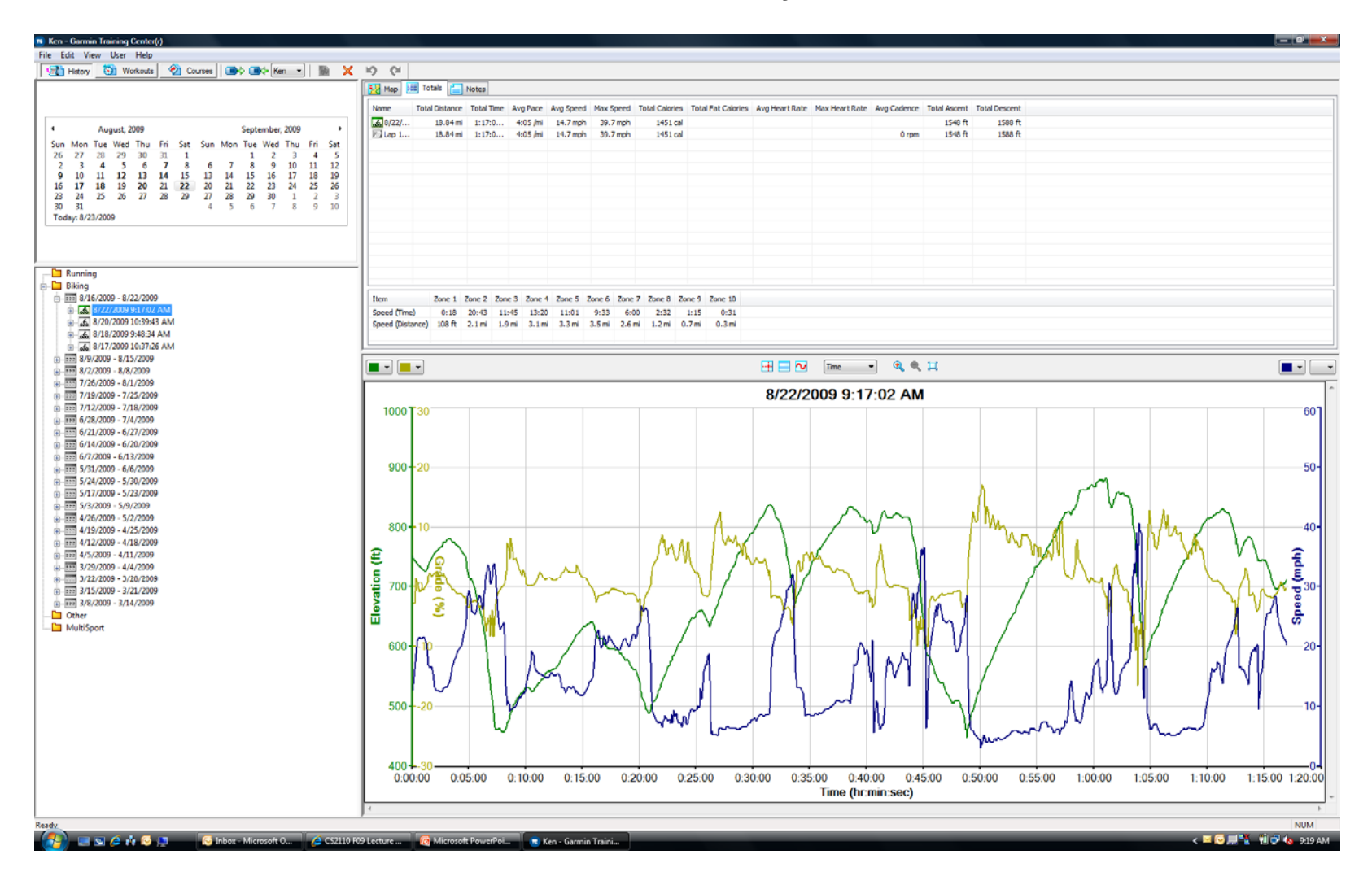

#### … displays match one graph (of the ride) with another graph (the map)

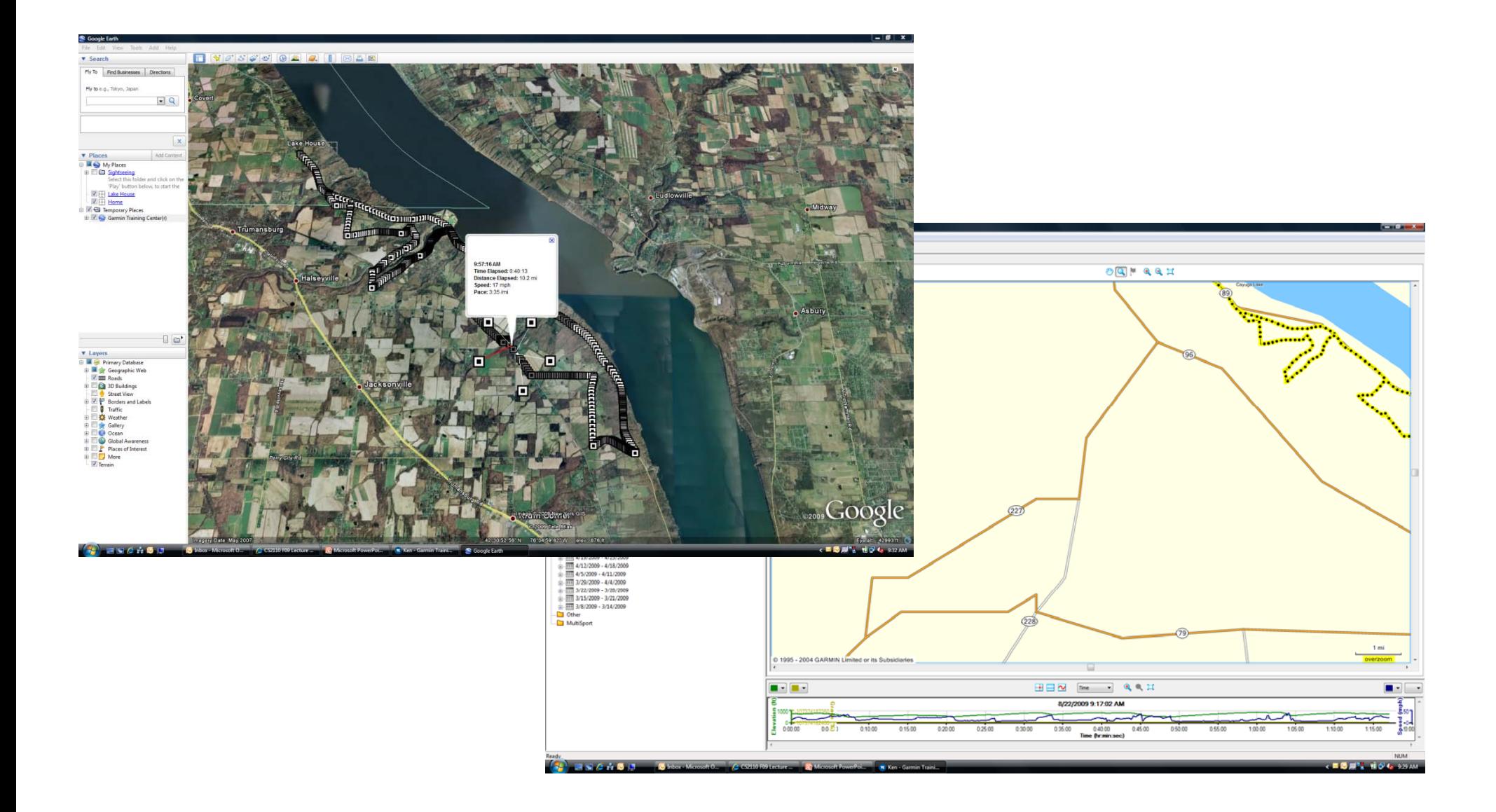

#### … comparisons also match two graphs

#### □ Which parts of my ride gained time verus last time? Which lost time?

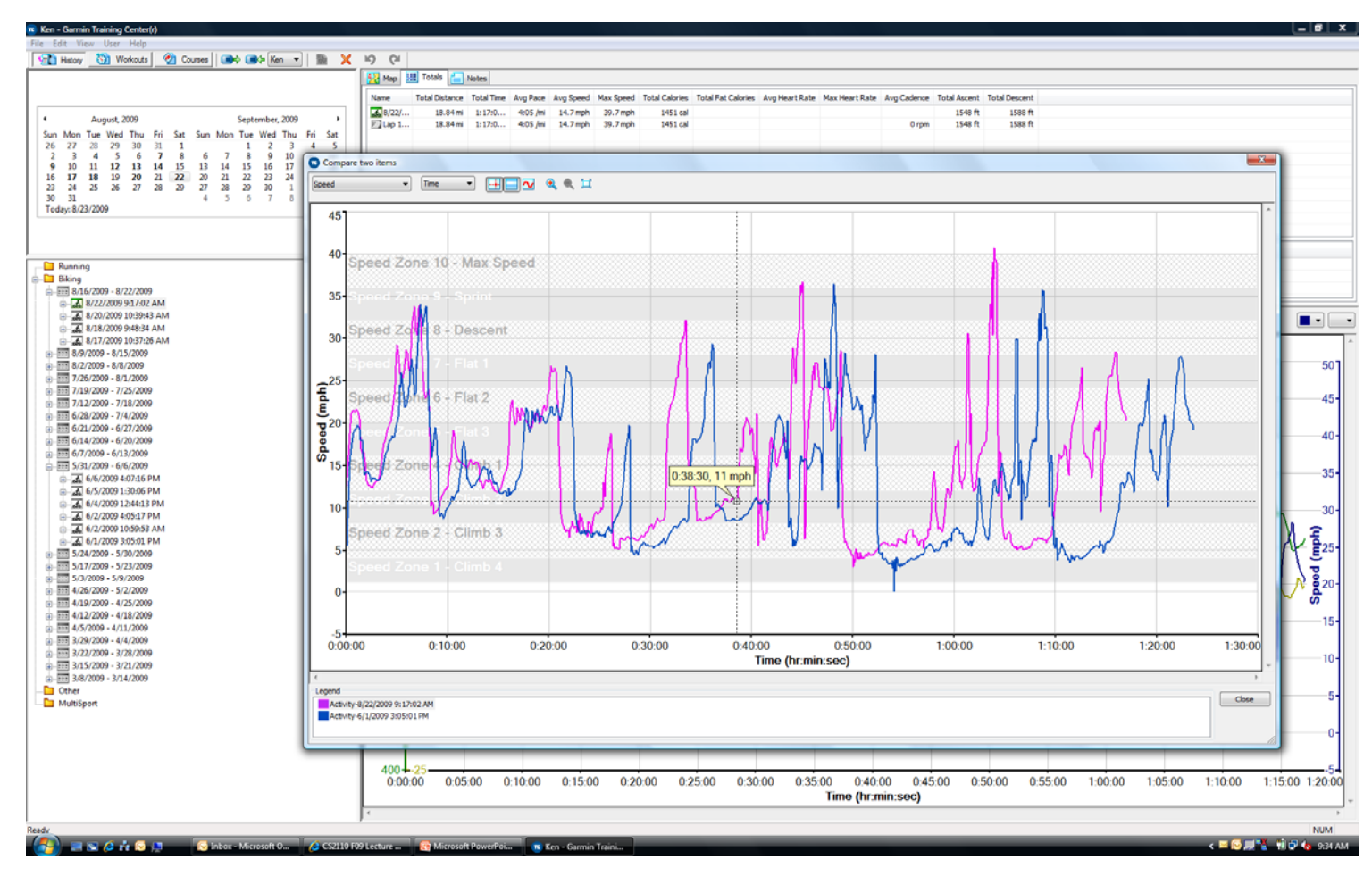

#### Actual data is an XML document containing a list of "track points"

<?xml version="1.0" encoding="UTF-8" standalone="no" ?>

<TrainingCenterDatabase xmlns="http://www.garmin.com/xmlschemas/TrainingCenterDatabase/v2" xmlns:xsi="http://www.w3.org/2001/XMLSchema-instance" xsi:schemaLocation="http://www.garmin.com/xmlschemas/TrainingCenterDatabase/v2 http://www.garmin.com/xmlschemas/TrainingCenterDatabasev2.xsd">

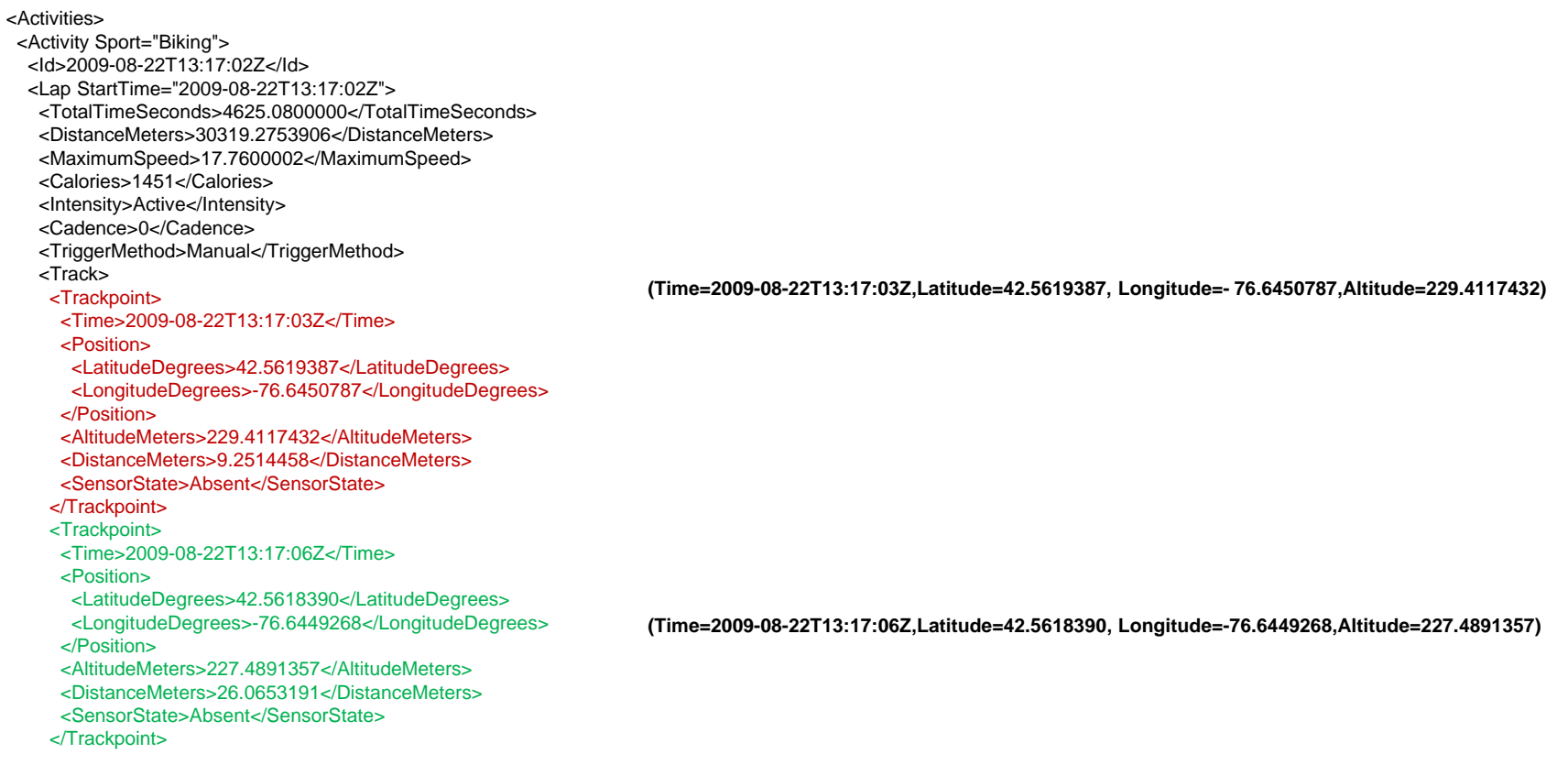

</Track>

…

#### But the data didn't "start" as a graph

□ Applications like this often need to get their data from some other format

□ For example, the Garmin bike device actually creates a file in which it records the GPS data

□ The analysis program runs separately on my PC

#### Each ride is in a separate file

□ Sort of like a set of documents

 $\Box$  I want to find the ones that "describe" the same route – the same list of roads in the same order, turns at the same place, etc

□ But the GPS unit won't have collected snapshots at identical spots

So suppose we want to compare two "rides"

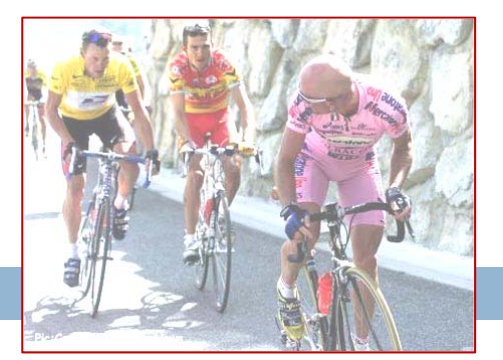

- □ We've been thinking of each ride as a graph
- $\Box$  If we also consider the GPS data the ride is a curve in 3-D "space" (nodes are GPS data, edges link successive points)
- $\Box$  If two rides were on the same route, then these curves should match closely, provided we *ignore the timestamp*

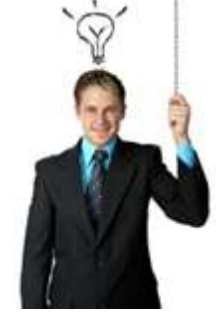

**E** After all, my rides weren't at identical speeds, which is my reason for wanting to compare them

#### Which rides were similar?

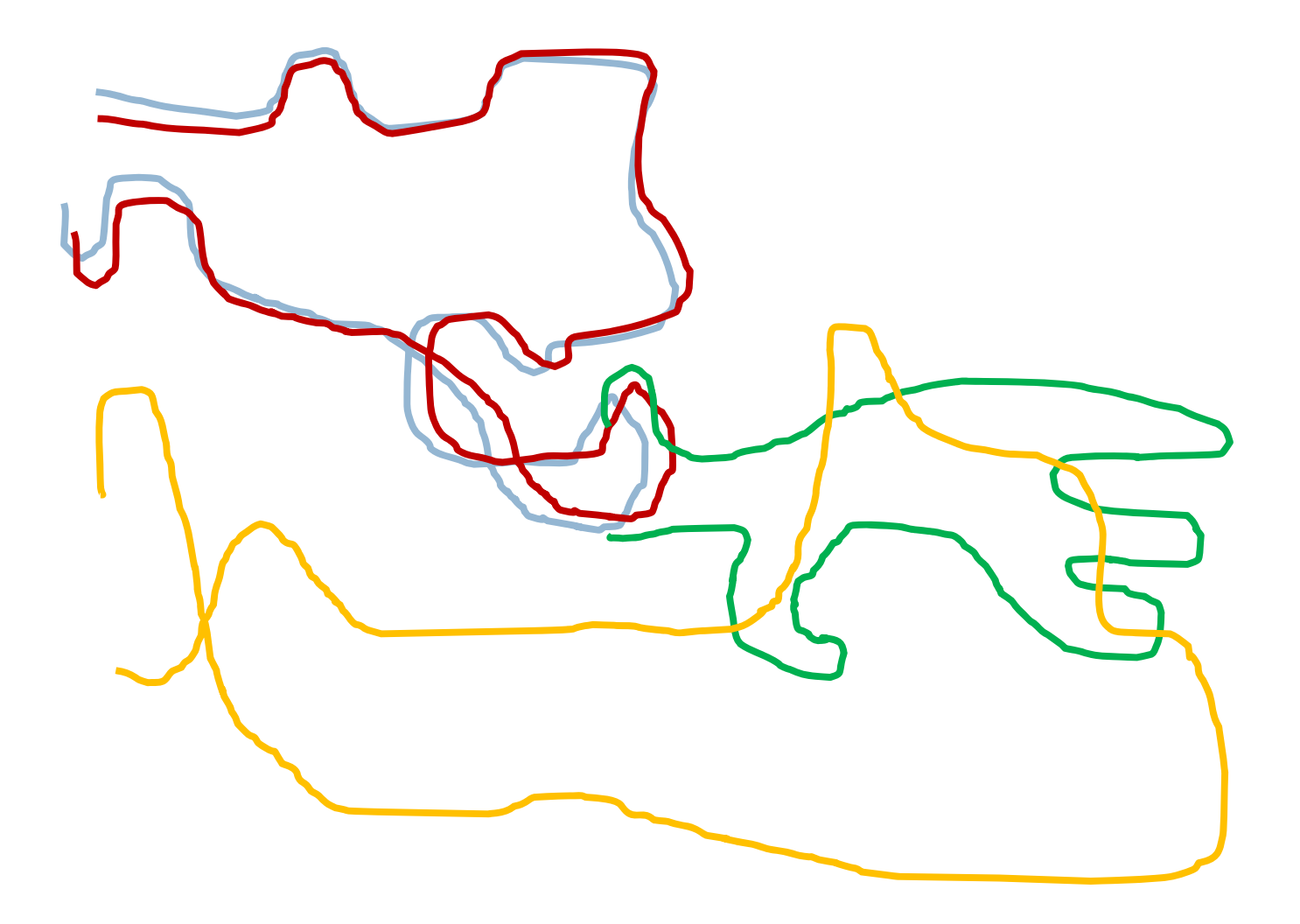

# Which rides were similar?

□ Could match the curves "edge by edge" and compute area between them….

**(Time=2009-08-22T13:17:03Z,Latitude=42.5619387, Longitude=- 76.6450787,Altitude=229.4117432) (Time=2009-08-22T13:17:03Z,Latitude=42.5619387, Longitude=- 76.6450787,Altitude=229.4117432)**

**(Time=2009-08-22T13:17:06Z,Latitude=42.5618390, Longitude=-76.6449268,Altitude=227.4891357)**

**(Time=2009-08-22T13:17:06Z,Latitude=42.5618390, Longitude=-76.6449268,Altitude=227.4891357)**

- □ Similar rides should have small area difference**(Time=2009-08-22T13:17:09Z,Latitude=42.5619781, Longitude=- 76.6450671,Altitude=199.4117432) (Time=2009-08-22T13:17:09Z,Latitude=42.5619781, Longitude=- 76.6450671,Altitude=199.4117432)**
- □ Different rides won't match at all….

**(Time=2009-08-22T13:17:13Z,Latitude=42.5619513, Longitude=-76.6440188,Altitude=118.4891357)**

**(Time=2009-08-22T13:17:13Z,Latitude=42.5619513, Longitude=-76.6440188,Altitude=118.4891357)**

# What makes it tricky?

- □ Lance and Pantani didn't follow the identical route (they were on the same road, but obviously didn't exactly follow each other)
- □ They may have been separated in time here and there, even if at the end of the day they were side by side on the climb
- **□ Sometimes Lance was faster, sometimes** Pantani was faster

### The idea of abstraction

- □ Our goal is to learn to think very abstractly
	- A "ride" that followed some "route"
	- **n** The ride may differ (faster, slower, paused to wait for a car to pass) and yet the "route" is essentially the same
	- **D** Yet even the route won't be identical (depends on how you define identical…)

# Software Engineering

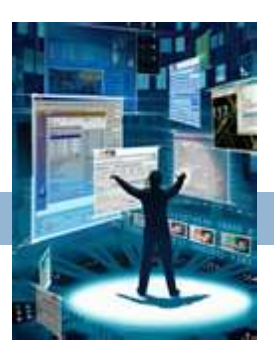

- □ The art by which we start with a problem statement and gradually evolve a solution
- □ There are whole books on this topic and most companies try to use a fairly uniform approach that all employees are expected to follow

□ The IDE can help by standardizing the steps

# The software design cycle

- **□ Some ways of turning a problem statement** into a program that we can debug and run
	- Top-Down, Bottom-Up Design
	- **Software Process (briefly)**
	- **Nodularity**
	- **Information Hiding, Encapsulation**
	- **Principles of Least Astonishment and "DRY"**
	- **Refactoring**

# Top-Down Design

#### $\Box$ Garmin GPS software

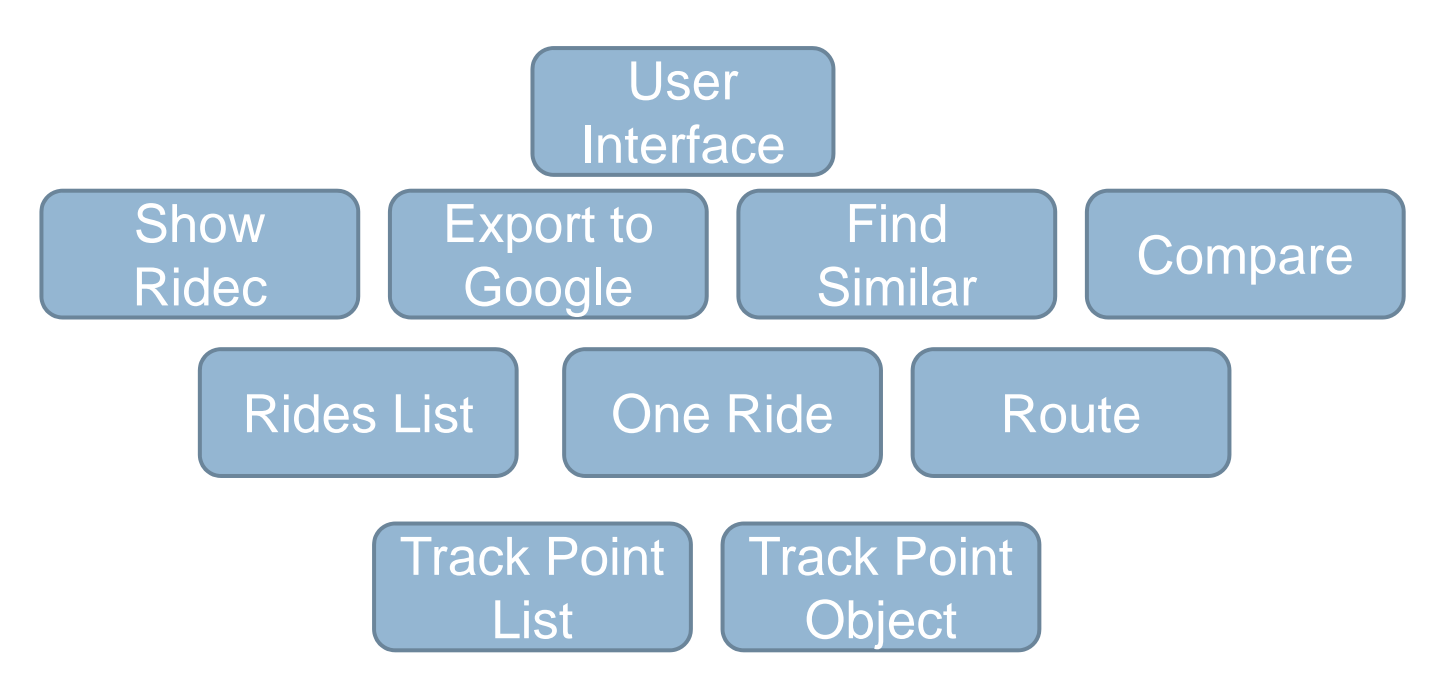

 $\Box$  Refine the design at each step  $\blacksquare$ Decomposition / "Divide and Conquer"

# Not a perfect, pretty picture

- **□ Boxes at lower levels are "more concrete" and** contain things like GPS records, actual strings
- □ Boxes at higher levels are more abstract and closer to dealing with the user
- □ In between are "worker bees" that do things like file storage and waking up Google Earth
- □ But don't take the hierarchy too seriously **n** Most things don't fit perfectly into trees

# Bottom-Up Design

 $\Box$ Just the opposite: start with parts

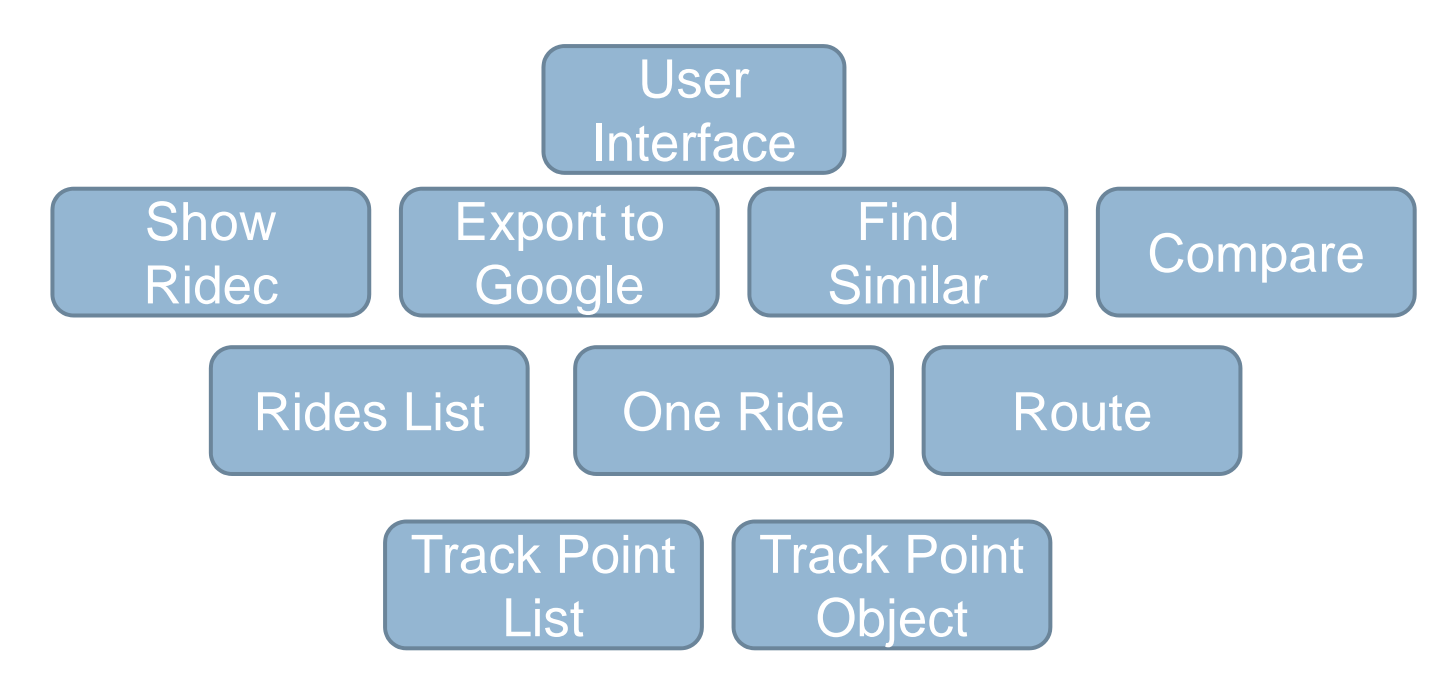

□ Composition

 $\blacksquare$ Build-It-Yourself (e.g. IKEA furniture)

# Top-Down vs. Bottom-Up

□ Is one of these ways better? Not really!

- **It's sometimes good to alternate**
- $\mathbb{R}^n$  By coming to a problem from multiple angles you might notice something you had previously overlooked
- **Not the only ways to go about it**
- □ With Top-Down it's harder to test early because parts needed may not have been designed yet
- □ With Bottom-Up, you may end up needing things different from how you built them

#### Software Process

 $\Box$ For simple programs, a simple process…

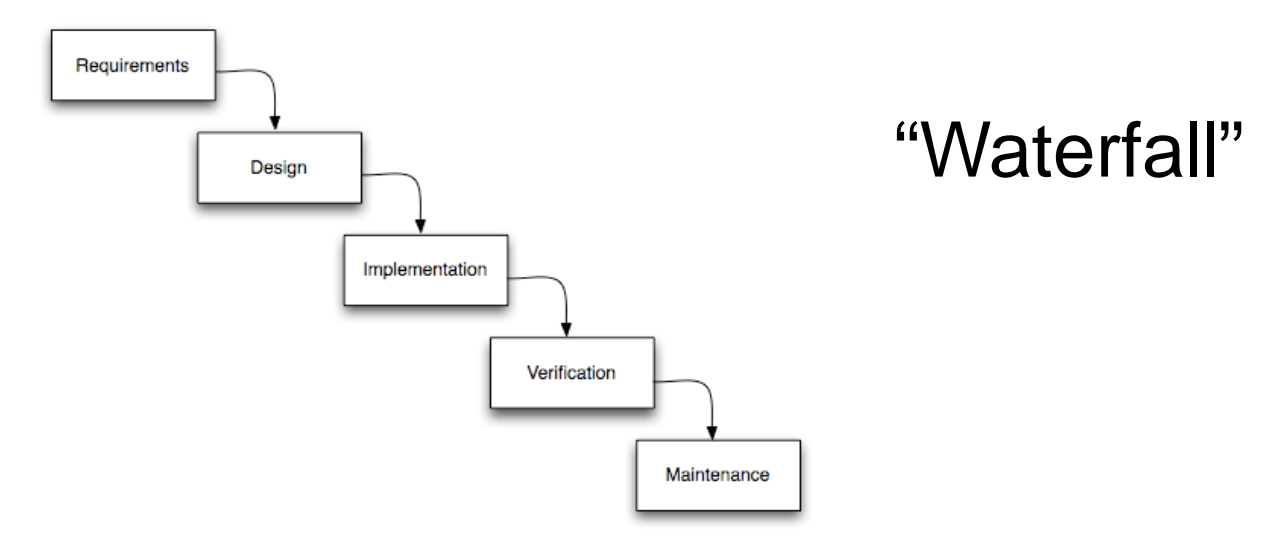

 $\Box$  But to use this process, you need to be sure that the requirements are fixed and well understood!

- **n** Many software problems are not like that
- Often customer refines the requirements when you try to deliver the initial solution!

#### Incremental & Iterative

 $\Box$ Deliver versions of the system in several small cycles

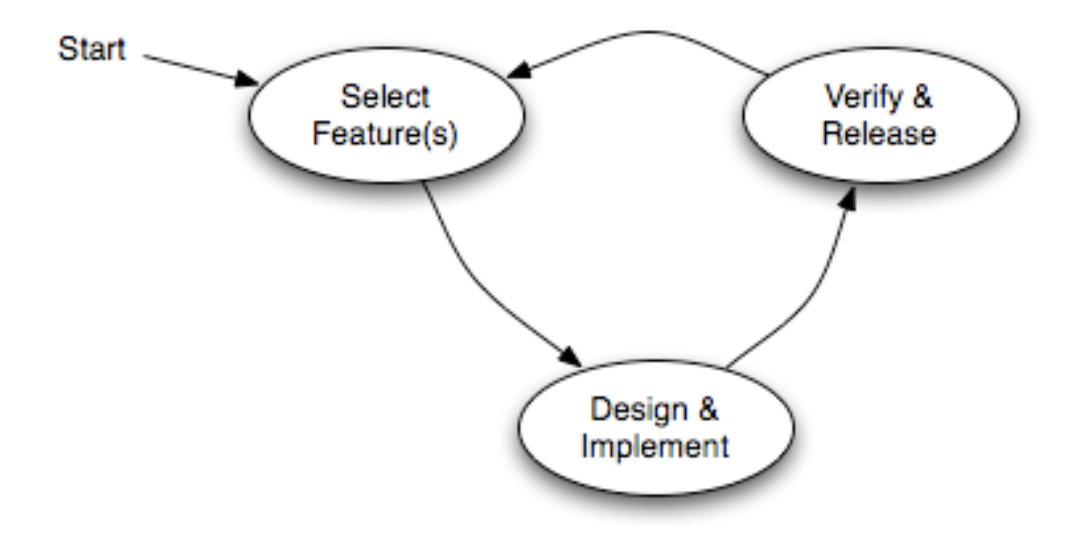

- $\Box$  Recognizes that for some settings, software development is like gardening
- □ You plant seeds... see what does well... then replace the plants that did poorly

# **Modularity**

...

- □ Module: component of a system with a well-defined interface. Examples:
	- **Tires in a car (standard size, many vendors)**
	- Cable adaptor for TV (standard input/output)
	- **External storage for computer**
- □ Often includes more than one class □ Modules "hide information" behind their interfaces

# A module isn't just an object

 *We're using the term to capture what could be one object, but will often be a larger component constructed using many objects*

- $\Box$  In fact Java has a module subsystem for this reason (we won't use it in cs2110)
	- A module implements some "abstraction"
	- You think of the whole module as a kind of big object

# Information Hiding

□ What "information" do modules hide? "Internal" design decisions.

```
class Set {
     ...
  public void add(Object o) ...
    public boolean contains(Object o) ...
    public int size() ...
}
```
□ A class's interface is everything in it that is externally accessible

#### Encapsulation

□ By hiding code and data behind its interface, a class encapsulates its "inner workings"

#### □ Why is that good?

**Lets us change the implementation later without** invalidating the code that uses the class

```
class LineSegment {
  private Point2D _p1, _p2;
  ...
  public double length() {
   return _p1.distance(_p2);
  }
}
```

```
class LineSegment {
  private Point2D _p;
  private double _length;
  private double _phi;
  ...
 public double length() {
    return _length;
  }
}
```
### Encapsulation

- □ Why is that good? (continued)
	- **□** Sometimes, we want a few different classes to implement some shared functionality
	- **E** For example, recall the "iterator" construct we saw in connection with collections:

Iterator it = collection.iterator();

while (it.hasNext()) { Object next = it.next(); doSomething(next); }

```
for (String s: args) {
 System.out.println("Argument "+s);
```
□ To support iteration, a class simply needs to implement the Iterable interface

}

#### Degenerate Interfaces

□ Public fields are usually a Bad Thing:

```
class Set {
    public int _count = 0;
```

```
public void add(Object o) ...
```
public boolean contains(Object o) ...

```
public int size() ...
```
}

□ Anybody can change them; the class has no control

#### Interfaces vs. Implementations

□ This says "I need this specific implementation":

public void doSomething(**LinkedList** items) ...

□ This says "I can operate on anything that supports the Iterable interface"

public void doSomething(**Iterable** items) ...

 $\Box$  Interfaces represent higher levels of abstraction (they focus on "what" and leave out the "how")

## Use of interfaces?

- □ When a team builds a solution, interfaces can be very valuable!
	- Rebecca agrees to implement the code to extract GPS data from files
	- **The Tom will implement the logic to compare bike** routes
	- **D** Willy is responsible for the GUI
- □ By agreeing on the interfaces between their respective modules, they can all work on the program simultaneously

### Principle of Least Astonishment

#### □ A interface should "hint" at its behavior

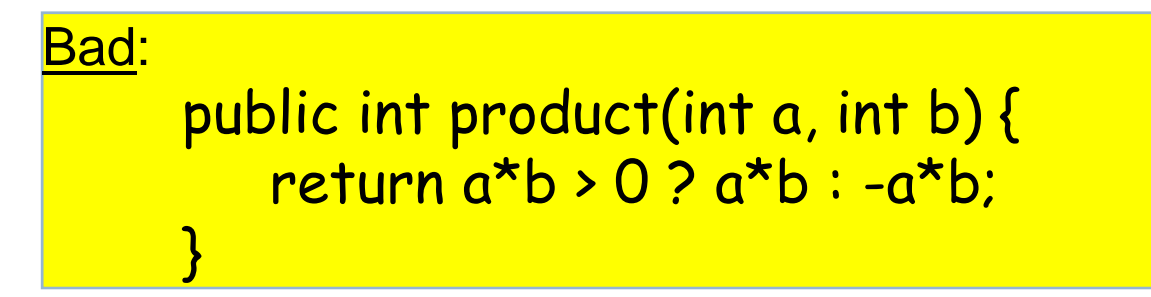

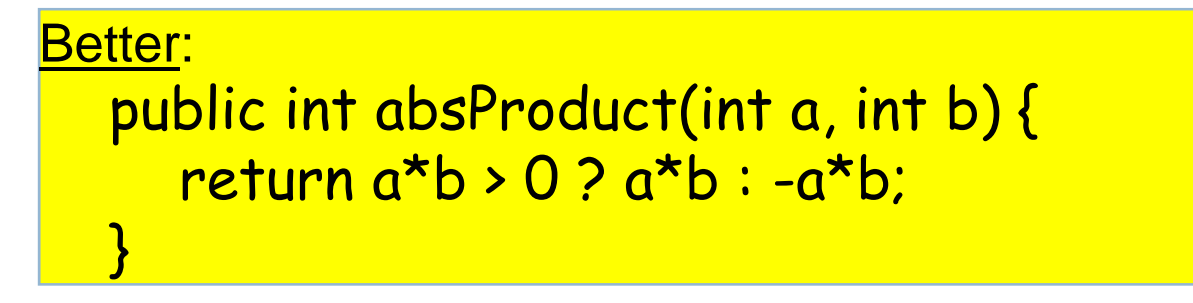

 $\Box$ Names and comments matter!

#### Principle of Least Astonishment

□ Unexpected side effects are a Bad Thing

```
class Integer {
  private int _value;
  ...
  public Integer times(int factor) {
    _value *= factor;
    return new Integer(_value);
  }
}
...
Integer i = new Integer(10)
Integer j = i.times(10);
                             Developer was trying to be 
                             clever. But what does this 
                                    code do to i?
```
# **Duplication**

- $\blacksquare$  It is very common to find some chunk of working code, make a replica, and then edit the replica
- □ But this makes your software fragile: later, when the code you copied needs to be revised, either
	- **The person doing that changes all instances, or**
	- **Some become inconsistent**
- □ Duplication can arise in many ways:
	- **CONSTANTS** (repeated "magic numbers")
	- code vs. comment
	- within an object's state

P. ...

### "DRY" Principle

□ Don't Repeat Yourself

- □ A nice goal is to to have each piece of knowledge live in one place
- □ But don't go crazy over it
	- **<u>n</u>** DRYing up at any cost can increase dependencies between code
	- "3 strikes and you refactor" (i.e., clean up)

# Refactoring

- □ Refactor: to improve code's internal structure without changing its external behavior
- □ Most of the time we're modifying existing software
- □ "Improving the design after it has been written"
- $\Box$ Refactoring steps can be very simple:

public double weight(double mass) { return mass \* 9.80665; }

static final double GRAVITY = 9.80665;

public double weight(double mass) { return mass \* GRAVITY;

□ Other examples: renaming variables, methods, classes

}

# Why is refactoring good?

- $\Box$  If your application later gets used as part of a Nasa mission to Mars, it won't make mistakes
- □ Every place that the gravitational constant shows up in your program a reader will realize that this is what she is looking at
- □ The compiler may actually produce better code

### Extract Method

□ A comment explaining what is being done usually indicates the need to extract <sup>a</sup> method

...

...

}

```
public double totalArea() {
```
...

...

}

// now add the circle area +=  $PI * pow(radius, 2)$ ;

```
public double totalArea() {
```

```
area += circleArea(radius);
```
private double circleArea(double radius) { return PI \* pow(radius, 2);

□ One of the most common refactorings

}

#### Extract Method

□ Simplifying conditionals with Extract Method

```
beforeif (date.before(SUMMER_START) || date.after(SUMMER_END)) 
{
    charge = quantity * _winterRate + _winterServiceCharge;
  }
  else {
    charge = quantity * _summerRate;
  }
```

```
after
  if (isSummer(date)) {
    charge = summerCharge(quantity);
  }
  else {
    charge = winterCharge(quantity);
  }
```
# Refactoring & Tests

□ Eclipse supports various refactorings

D You can refactor manually

- **Automated tests are essential** to ensure external behaviordoesn't change
- **Don't refactor manually without** retesting to make sure you didn't break the code you were "improving"!
- □ More about tests and how to drive development with tests next week

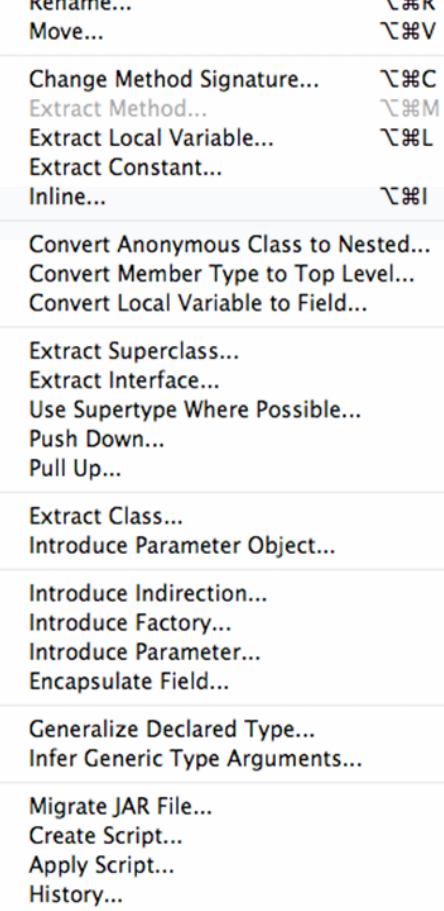

-----

# **Summary**

- □ We've seen that Java offers ways to build general classes and then to created specialized versions of them
	- In fact we saw several ways to do this
- □ Our challenge is to use this power to build clean, elegant software that doesn't duplicate functionality in confusing ways
- □ The developer's job is to find abstractions and use their insight to design better code!